# **Рекомендации для студентов по работе с индивидуальными перспективными планами профессионального развития выпускника (ИПППР)**

## **Принципы работы с ИПППР:**

- план отражает последовательность Ваших действий по трудоустройству;
- перед разработкой плана важно пройти обучение технологии поиска работы и трудоустройства или найти и прочитать в интернете несколько статей на эту тему, например, на сайте Координационно-аналитического центра содействия трудоустройству выпускников учреждений профессионального образования ([http://kcst.bmstu.ru/\)](http://kcst.bmstu.ru/);
- план разрабатывается в начале последнего года Вашего обучения и после разработки направляется в ЦСТВ;
- в течении года до момента окончания обучения Вам необходимо реализовать свой ИПППР; ЦСТВ будет помогать Вам в этом и периодически контролировать реализацию Вами ИПППР;
- в момент выпуска из учебного заведения ИПППР нужно сдать в ЦСТВ, где специалист ЦСТВ зафиксирует результат его реализации.

## **Структура ИПППР:**

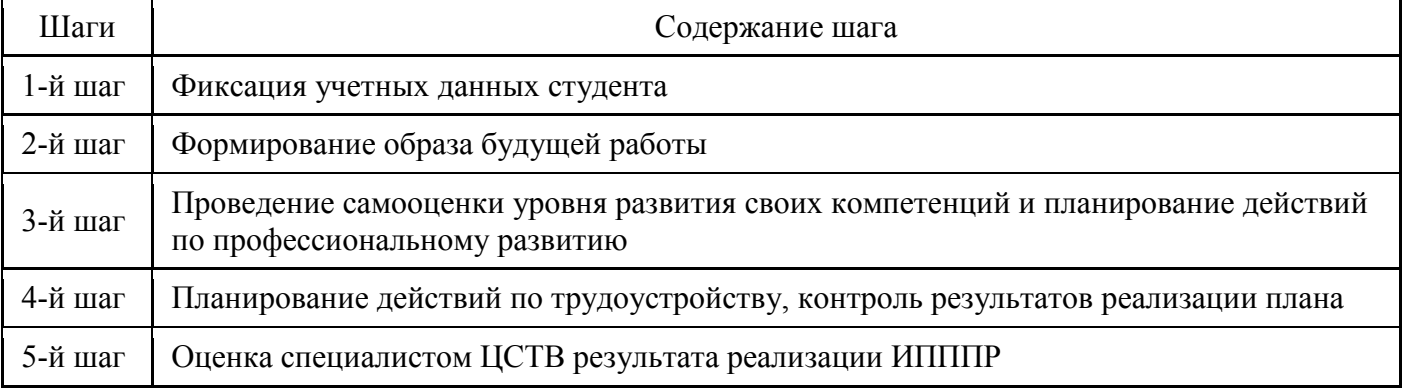

# **Разработка и выполнение ИПППР:**

### **1-й шаг**

Просто заполните таблицу.

## **2-й шаг**

В строке **«Сфера деятельности»** Вы указываете одну или несколько сфер экономики, где Вы предполагаете работать:

- Автомобильный бизнес
- Гостиницы, рестораны, общепит, кейтеринг
- Государственные организации
- Добывающая отрасль
- ЖКХ
- Информационные технологии, системная интеграция, интернет
- Искусство, культура
- Лесная промышленность, деревообработка
- Медицина, фармацевтика, аптеки
- Металлургия, металлообработка
- Нефть и газ
- Образовательные учреждения
- Общественная деятельность, партии, благотворительность, НКО
- Перевозки, логистика, склад, ВЭД
- Продукты питания
- Промышленное оборудование, техника, станки и комплектующие
- Розничная торговля
- СМИ, маркетинг, реклама, BTL, PR, дизайн, продюсирование
- Сельское хозяйство
- Строительство, недвижимость, эксплуатация, проектирование
- Телекоммуникации, связь
- Товары народного потребления (непищевые)
- Тяжелое машиностроение
- Управление многопрофильными активами
- Услуги для бизнеса
- Услуги для населения
- Финансовый сектор
- Химическое производство, удобрения
- Электроника, приборостроение, бытовая техника, компьютеры и оргтехника
- Энергетика.

В строке **«Трудовые функции»** Вы формулируете свои обязанности, которые предполагаете выполнять на своем будущем месте работе.

В строке **«График работы»** Вы выбираете один или несколько вариантов:

- Полный день
- Сменный график
- Гибкий график
- Удаленная работа
- Вахтовый метод.

В строке **«Тип занятости»** Вы выбираете один или несколько вариантов:

- Полная занятость
- Частичная занятость
- Проектная/Временная работа
- Волонтерство
- Стажировка.

В строке **«Условия труда»** Вы можете сформулировать *принципиально важные* для Вас дополнительные пожелания к будущей работе, касающиеся, например, оплаты труда, коллектива, уровня самостоятельности в работе, расстояния места работы от дома, переработок и т.п.

В строке **«Зарплата»** Вам нужно отразить уровень своих зарплатных ожиданий. Не торопитесь сразу вписывать в таблицу цифру. Сначала зайдите на несколько известных сайтов (например, [astrajob.ru,](file:///C:/Users/107_2/AppData/Local/Microsoft/Windows/Temporary%20Internet%20Files/Content.Outlook/6KM4RX7U/astrajob.ru) [superjob.ru,](file:///C:/Users/107_2/AppData/Local/Microsoft/Windows/Temporary%20Internet%20Files/Content.Outlook/6KM4RX7U/superjob.ru) hh.ru, [rabota.ru,](file:///C:/Users/107_2/AppData/Local/Microsoft/Windows/Temporary%20Internet%20Files/Content.Outlook/6KM4RX7U/rabota.ru) zarplata.ru, [job.ru](file:///C:/Users/107_2/AppData/Local/Microsoft/Windows/Temporary%20Internet%20Files/Content.Outlook/6KM4RX7U/job.ru) и др.), посвященных поиску работы (так называемые «работные» сайты), и найдите там информацию о том, какие зарплаты предлагают работодатели специалистам Вашего профиля, с Вашим уровнем квалификации и опытом и с Вашими пожеланиями к будущей работе.

Здесь же Вы можете уточнить, какие требования предъявляют работодатели к соискателям. Эта информация понадобится Вам на следующем шаге, где Вам нужно будет перечислить компетенции, требуемые для трудоустройства на выбранную Вами должность (профессию).

#### **Пример заполнения:**

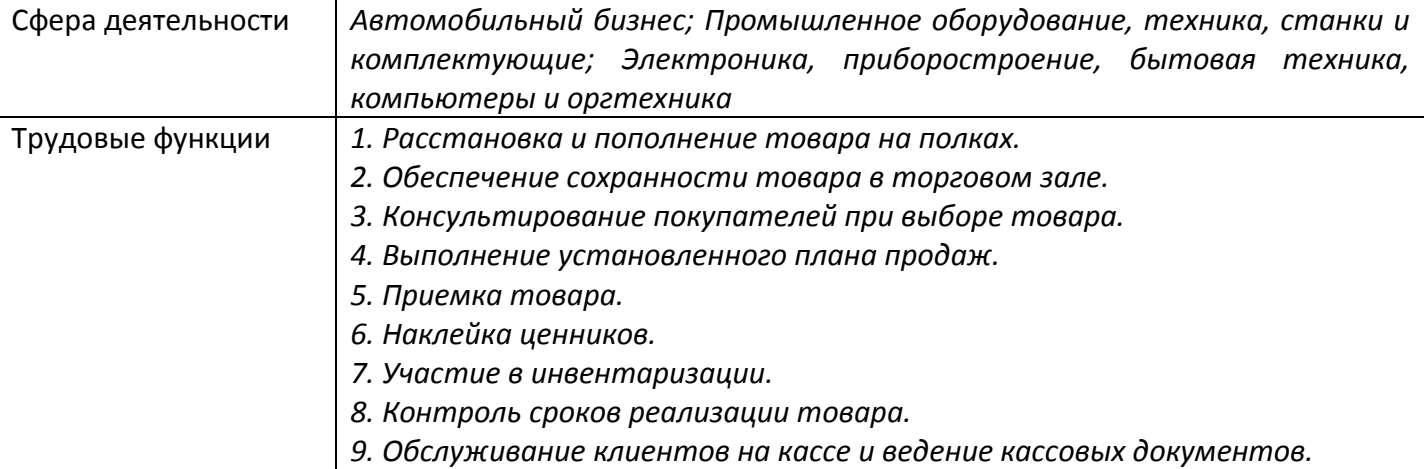

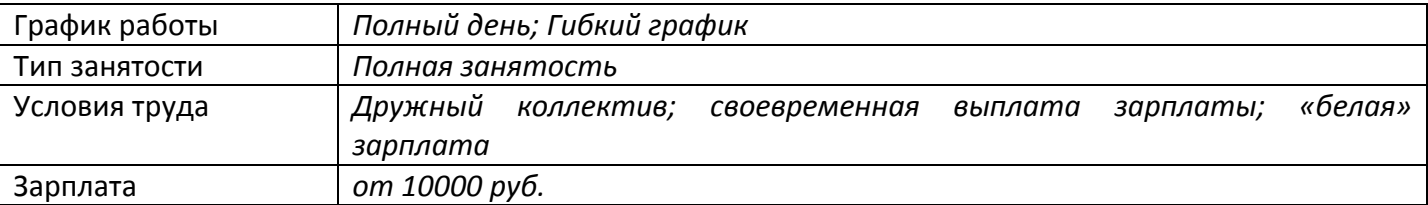

### **3-й шаг**

В столбце **«Название должности (профессии)»** Вы указываете должность (профессию), на которую Вы хотите устроиться работать (их может быть несколько, но не больше 3-х).

В столбце **«Название компетенций»** Вы фиксируете перечень компетенций, требуемых для трудоустройства на данную должность (профессию). Компетенция – это сумма знаний, умений, личных качеств, мотивации и опыта, требуемых для успешного выполнения того или иного вида деятельности. Их можно найти в сети Интернет.

В столбце **«Самооценка уровня развития требуемых компетенций»** Вы отражаете результаты самооценки по каждой компетенции, выбирая один из предложенных вариантов.

В столбце **«Действия по развитию недостающих компетенций»** Вы формулируете развивающие действия для компетенций, которые на момент самооценки развиты в недостаточной степени. Для каждой из таких компетенций может быть предусмотрено несколько подобных мероприятий.

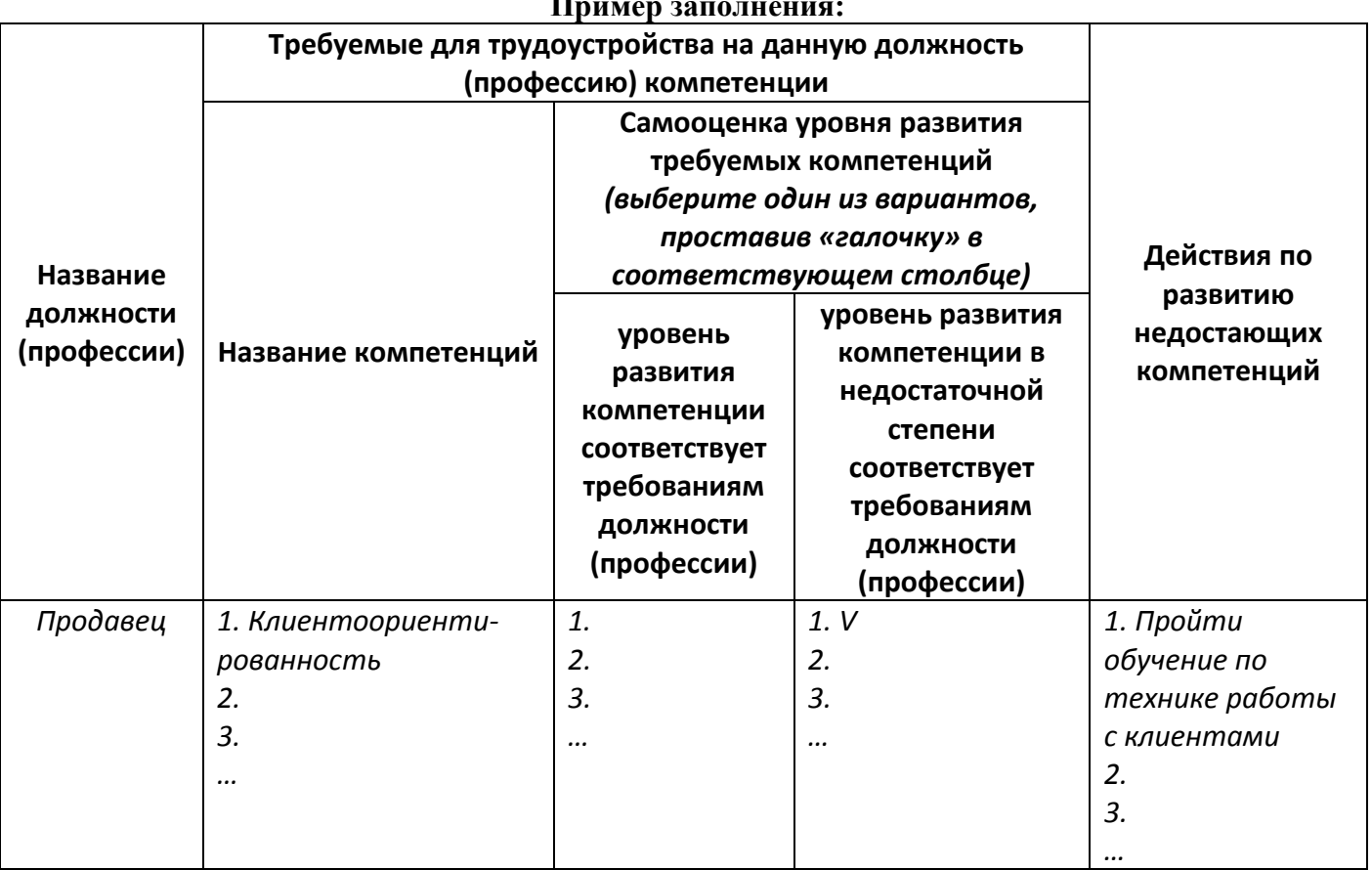

#### **Пример заполнения:**

#### **4-й шаг**

В столбце **«Действия»** Вам нужно спланировать, что Вы будете делать для того, чтобы найти работу по должности (профессии), указанной на 3-м шаге.

В столбце **«Срок исполнения»** зафиксируйте даты, до которых Вы планируете совершить отраженные в 1-м столбце действия.

В столбце **«Ожидаемый результат»** сформулируйте, чего Вы достигнете в результате совершения этих действий.

В столбце **«Фактический результат»** своевременно отражайте, чего Вы реально достигли в результате совершения запланированных Вами действий. Если фактический результат Вас не устраивает – вносите изменения в план.

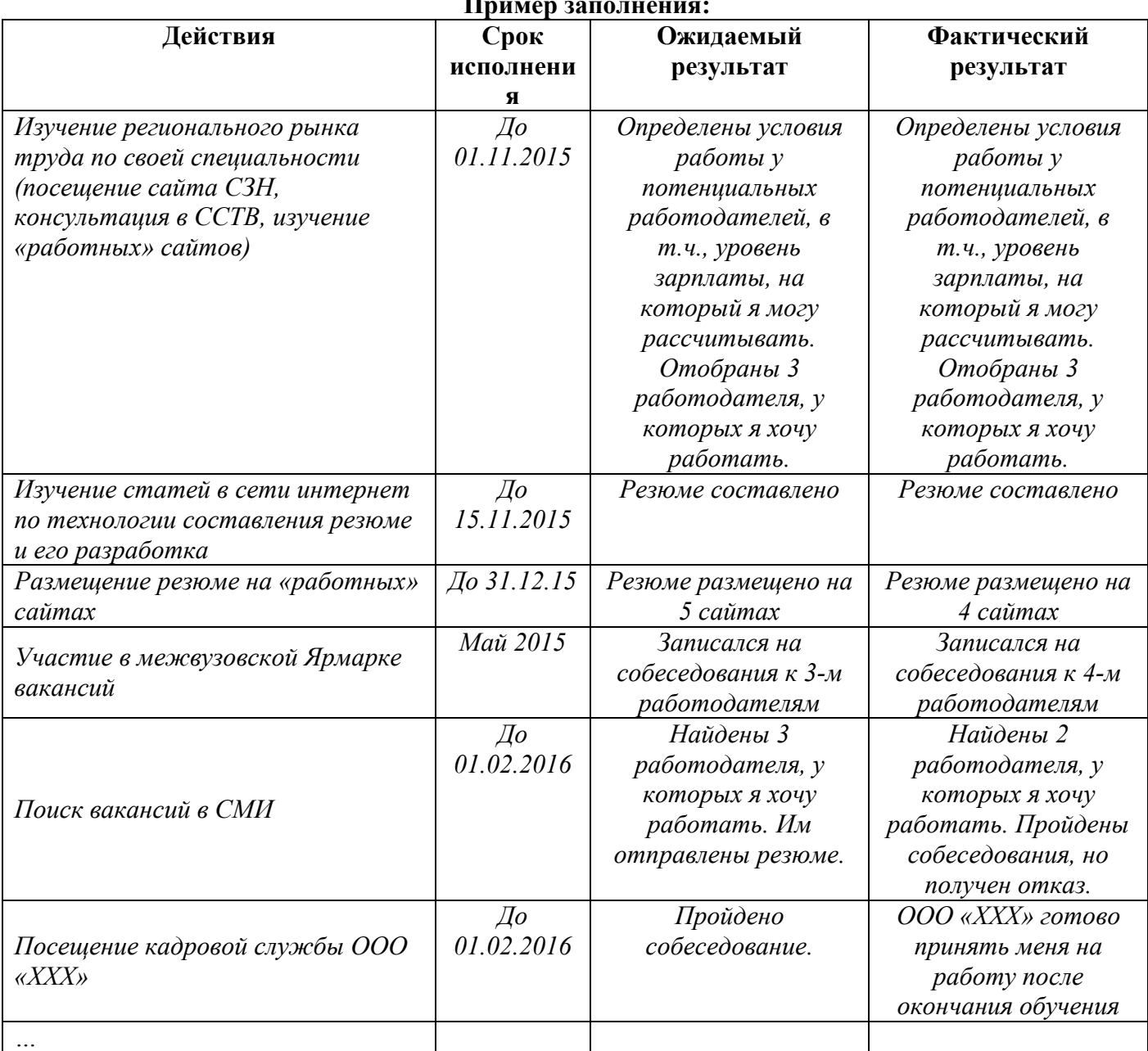

#### **Пример заполнения:**

#### **5-й шаг**

На этом шаге Вы в момент выпуска сдаете свой ИПППР в ЦСТВ Вашего учебного заведения. Результат его реализации фиксирует в плане с Ваших слов специалист ЦСТВ, а не Вы.